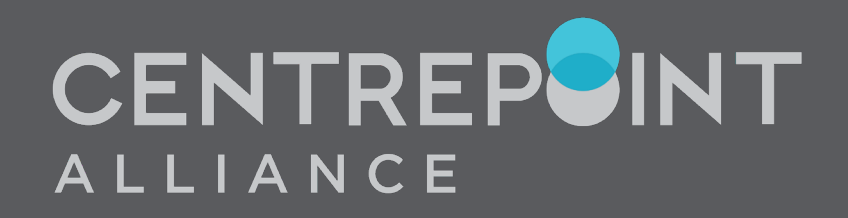

# ONGOING FEE AGREEMENT AND FIXED TERM AGREEMENT EFFICIENCIES MARCH 2023

#### **CONTENTS**

New Xplan Training Library Limitations of using Widgets to track OFA Using Advanced Search for OFA data integrity Using Advanced Search to track upcoming OFAs Generating a report of upcoming OFA clients (Xport and Xmerge) Scheduling a recurring report of upcoming OFA clients Adviser Preferences Using the FDS and Consent Builder Wizard Using Advanced Search to track OFA pending client decision Updating OFA details

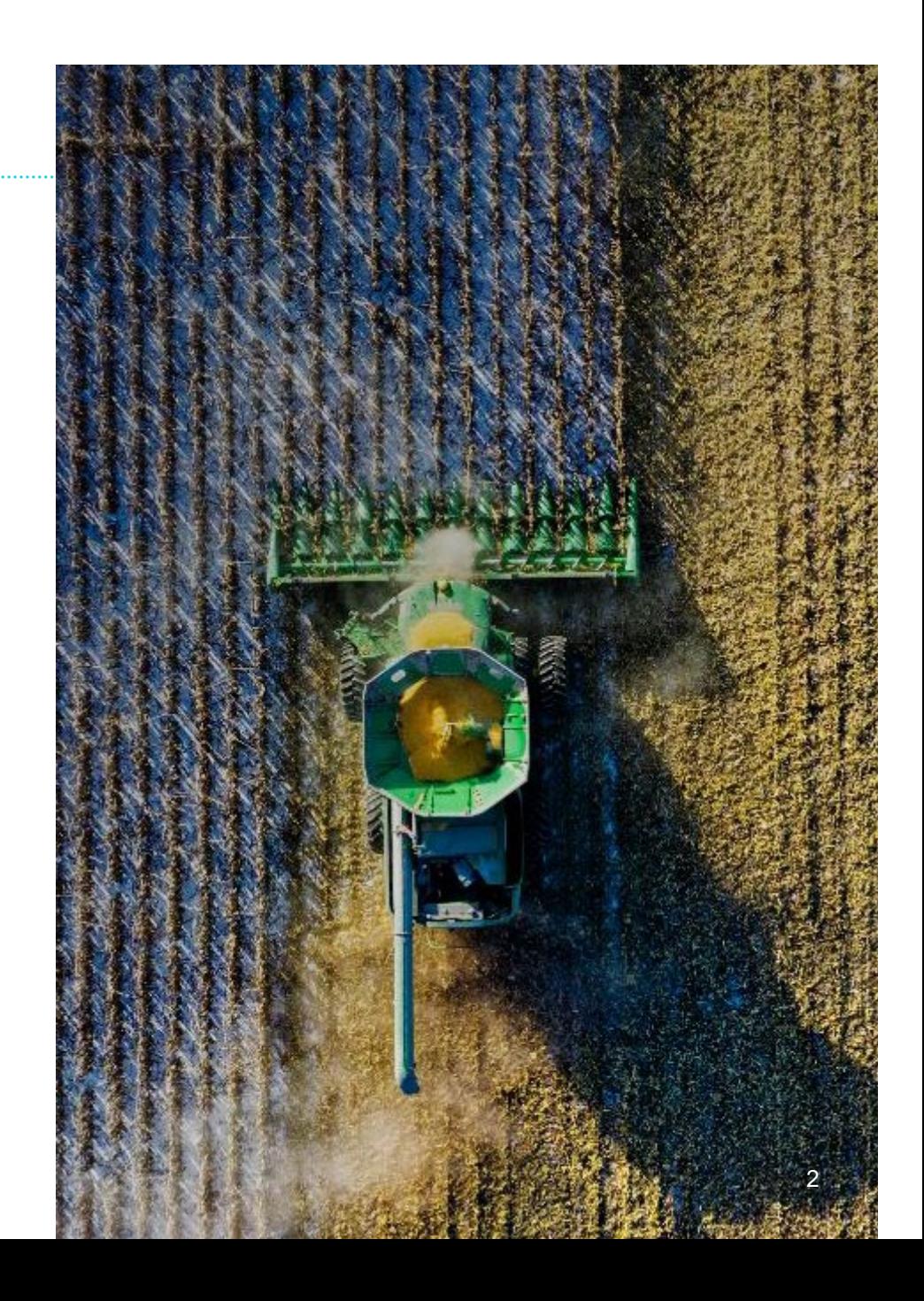

#### **OFA PROCESS FLOWCHART**

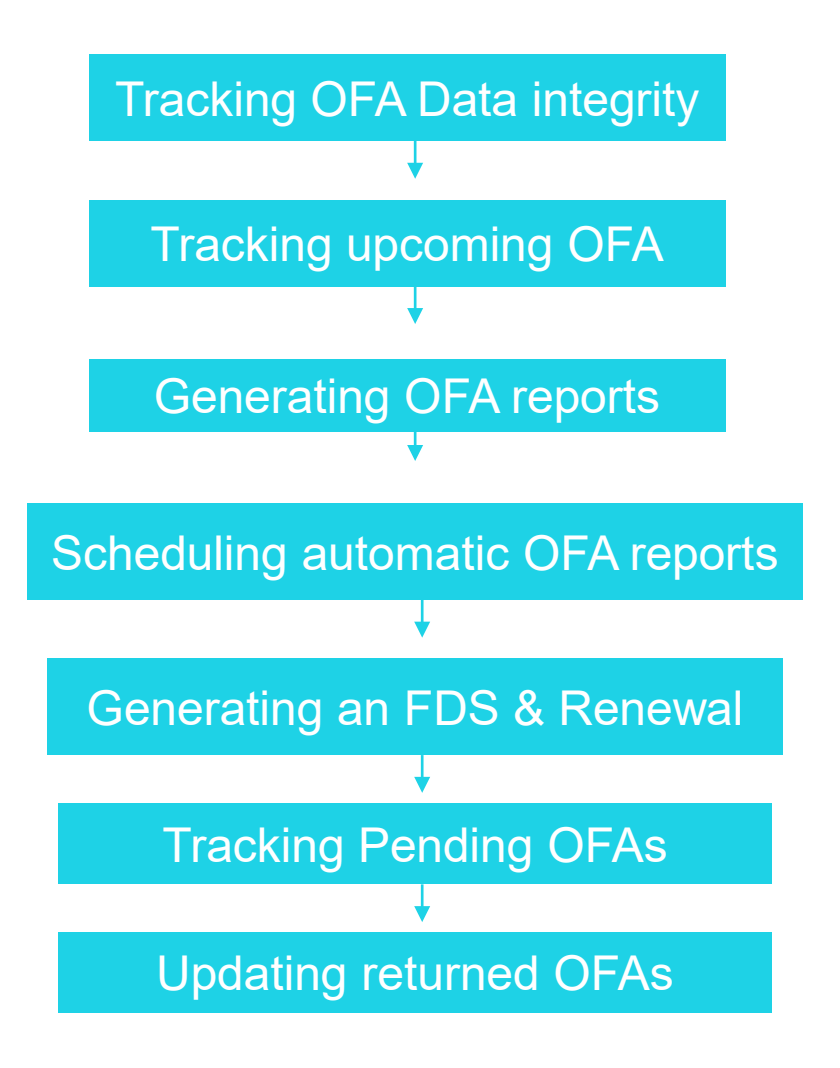

### **USEFUL LINKS**

[CWT | Service Agreement Wizard](https://techsolutions.cpal.com.au/xplan-training-library/wizards/3-implement-the-client/cwt-service-agreement-wizard/)

[CWT | FDS & Consent Builder](https://techsolutions.cpal.com.au/xplan-training-library/wizards/4-review-the-client/cwt-fds-consent-builder/)

[Compass | Service Agreement Wizard](https://techsolutions.cpal.com.au/xplan-training-library/wizards/3-implement-the-client/compass-service-agreement-wizard/)

[Compass | FDS & Consent Builder](https://techsolutions.cpal.com.au/xplan-training-library/wizards/4-review-the-client/compass-fds-consent-builder/) 

[Fee Consent via Blockchain for CFS](https://techsolutions.cpal.com.au/xplan-training-library/guides/practice-management/fee-consent-via-blockchain-for-cfs/)

[Compass | Creating Service Package Templates For FDS Builder](https://techsolutions.cpal.com.au/xplan-training-library/wizards/4-review-the-client/compass-creating-service-package-templates-for-fds-builder/)

[CWT | Service Benchmarks](https://techsolutions.cpal.com.au/xplan-training-library/guides/practice-management/cwt-service-benchmarks/)

[Setting FDS & Opt-In Details Against Clients](https://techsolutions.cpal.com.au/xplan-training-library/wizards/4-review-the-client/setting-fds-opt-in-details-against-clients/)

[How do I create Advanced Searches?](https://techsolutions.cpal.com.au/xplan-training-library/guides/practice-management/criteria-advanced-search/) [How do I create a client report using the Xport](https://techsolutions.cpal.com.au/xplan-training-library/faq/practice-management/how-do-i-create-a-client-report-using-the-xport-tool/) Tool? [How can I automate a recurring report? \(scheduler\)](https://techsolutions.cpal.com.au/xplan-training-library/faq/practice-management/how-can-i-automate-a-recurring-report/)

## THANK YOU

Questions

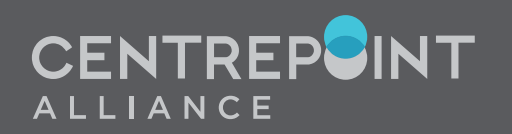

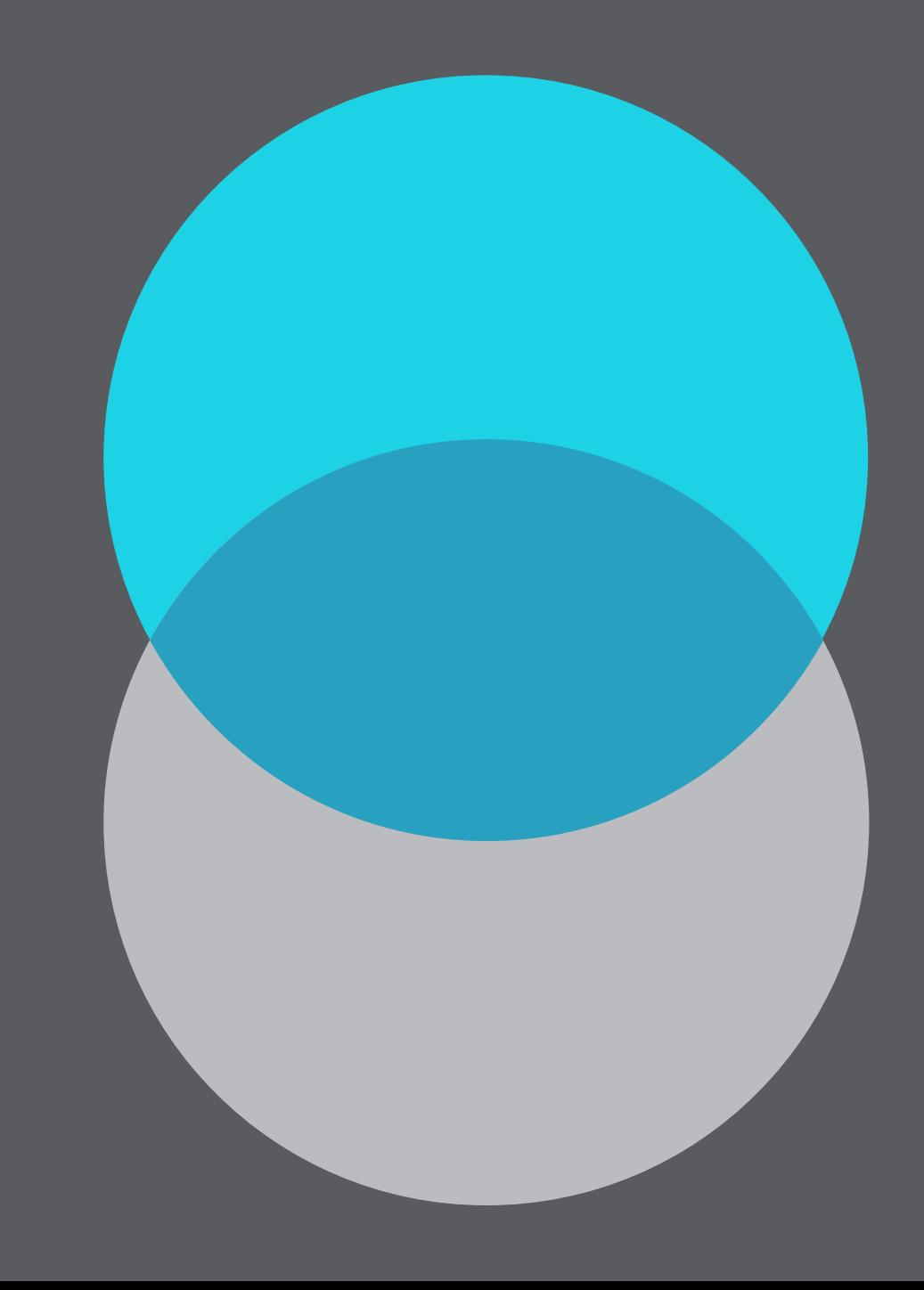